┱

## **BORANG PERMOHONAN PENGGUNA ICT PEJABAT KETUA PEGAWAI KESELAMATAN KERAJAAN MALAYSIA**

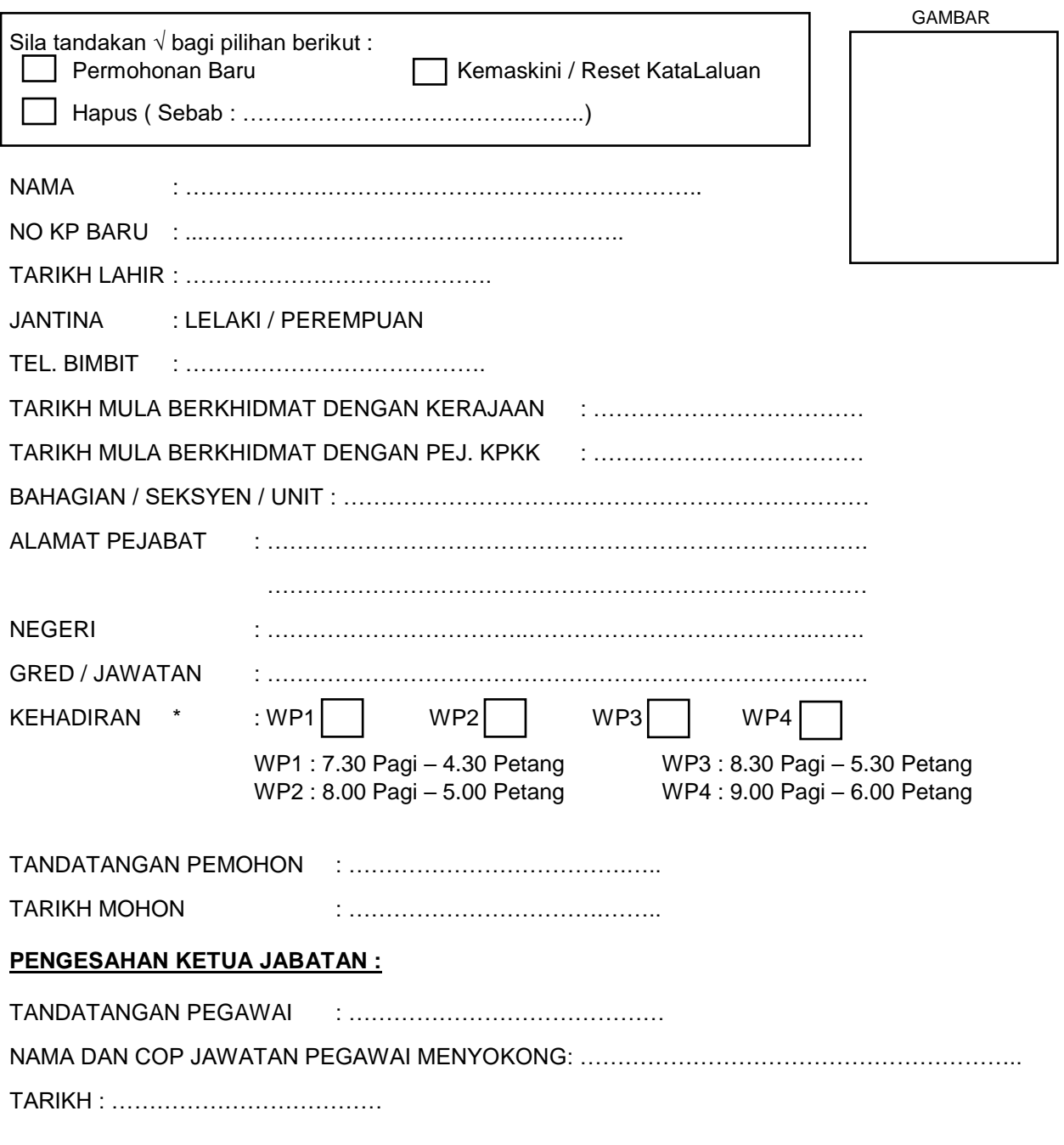

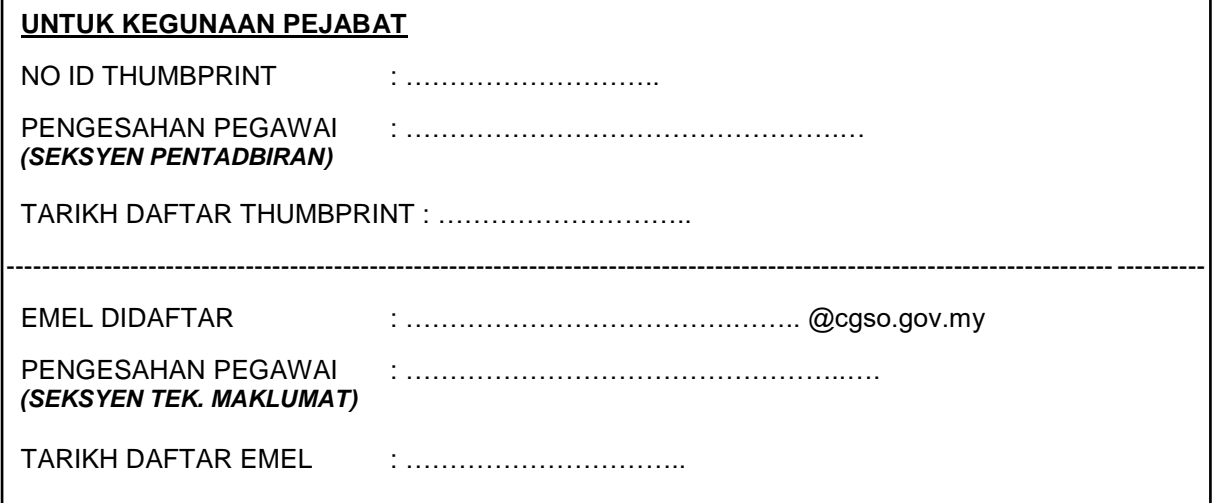

r